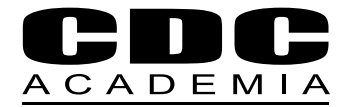

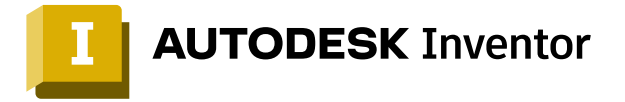

# **Curso Autodesk** Inventor Professional | Nivel I

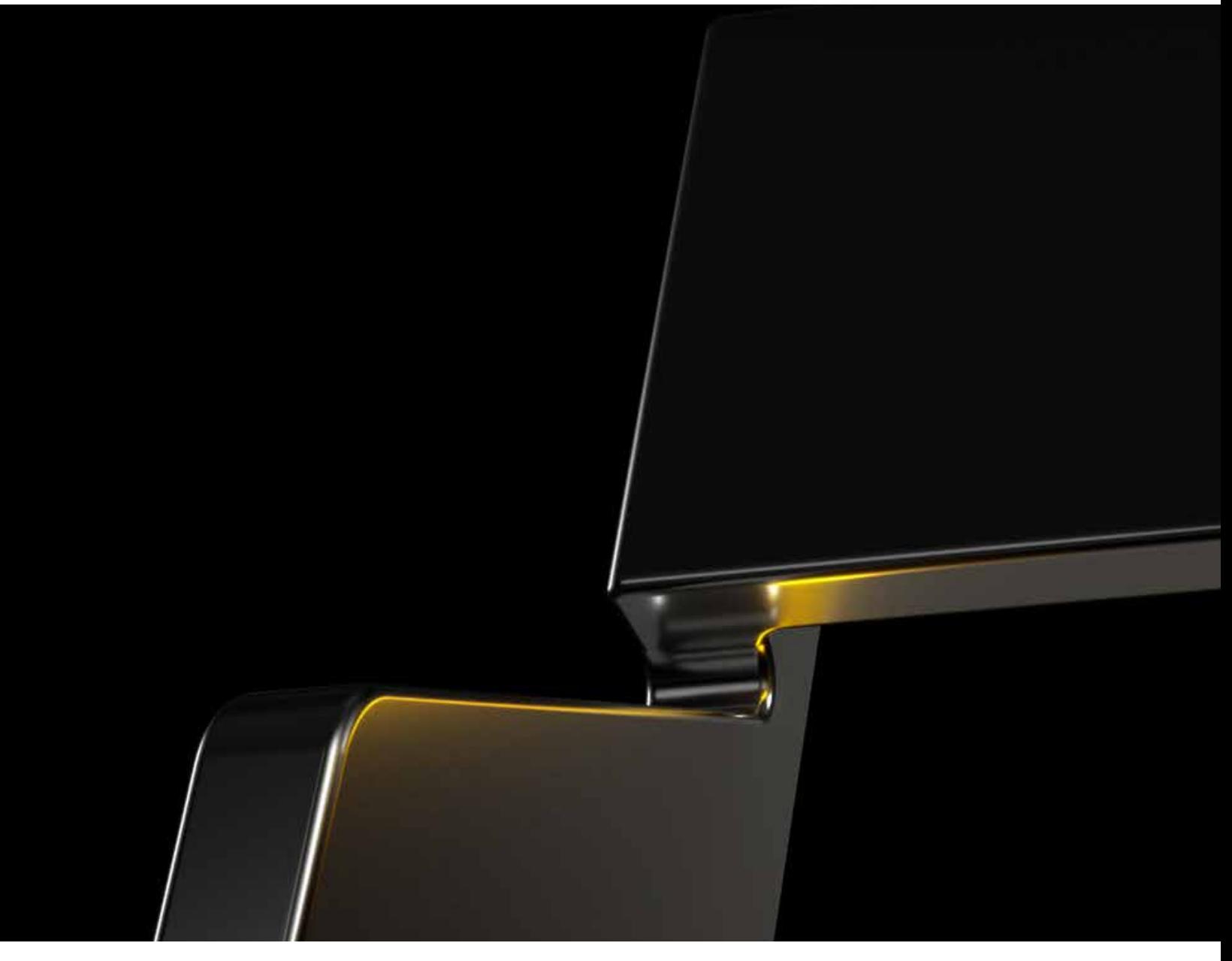

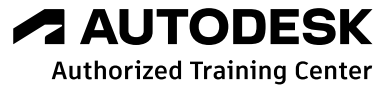

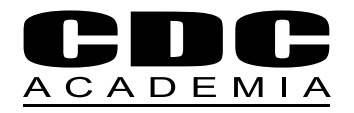

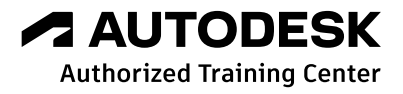

# Diseño, modelado y montaje de piezas mecánicas.

Inventor es una poderosa herramienta CAD/CAE para el diseño mecánico en 3D que permite elaborar modelos paramétricos precisos ayudando a diseñar y visualizar tus productos antes de que se construyan. Con nuestro curso de Inventor podrás diseñar mejores productos, reducir los costos de desarrollo, y llegar al mercado más rápidamente

# **¿A quién está dirigido?**

Dibujantes, Proyectistas Mecánicos, Diseñadores Industriales e Ingenieros Mecánicos que requieran realizar modelos y diseños 3D orientados para aplicaciones CAD-CAE- CAM.

#### **Duración**

35 horas cronológicas.

#### **Requisitos**

Conocimientos básicos de AutoCAD, Dibujo Técnico y Usuario de Windows.

# **Software**

Autodesk Inventor.

# **Metodología**

Curso elearning sincrónico. Las clases se imparten online en formato presencial utilizando la plataforma ZOOM.

#### **Material a Recibir**

Grabación de todas las clases.

# **Certificaciones**

Certificado digital de asistencia y evaluación emitido por CDC Academia Limitada Autodesk Training Center y Certificate of Completion de Autodesk.

#### **Otros**

Para iniciar los cursos en la fecha estipulada necesitamos contar con un mínimo de 6 alumnos, de no contar con el quórum, CDC Academia se reserva el derecho de postergar el inicio del curso.

#### **Contenido**

- · Introducción y Objetivos de Autodesk Inventor
- Elaboración de Bocetos 2D, Restricciones, Geométricas y Dimensionales ·
- Modelado Paramétrico 3D ·
- Diseño de Chapa Metálica ·
- Ensamble de Componentes ·
- Configuración de Proyectos ·
- Documentación y Representaciones · Visuales
- Vistas Explosionadas de Ensambles ·

#### **Horario**

Consultar programación en la web

## **Información Comercial**

Matrícula: Consultar Arancel: Consultar

#### **Formas de Pago**

- · Tarjeta de crédito
- · Contado (cheque al día, depósito y/o transferencia)
- · Orden de compra con pago máximo a 30 días
- · OTIC: consultar condiciones
- · Consultar otras alternativas.

## **Beneficios**

- · Chile consulta si tiene subsidio SENCE Código: 1238031431
- · Consultar beneficios de otros países

# **Requerimientos básicos con que debe contar el alumno para participar en los cursos de elearning**

Una vez confirmada la participación del alumno al curso mediante pago total y habiéndose enviado confirmación del curso, se le hará llegar la invitación para conectarse por ZOOM con el correspondiente ID de Sesión y Contraseña, para mantener el protocolo de seguridad. El link sirve para todas las sesiones que corresponden al curso.

El alumno debe contar con la licencia de software que se utilizará (última versión) instalada en su computador, previo al inicio de las clases:

- · Autodesk Inventor
- · AutoCAD

De no contar con estas licencias de Autodesk, la Academia puede compartirles el link de descarga del Trial en cuestión. Adicionalmente deben tener instalado en su computador:

- · Microsoft Excel versión completa 64 bits
- · Winrar o compatible
- · DWG True View
- · Design Review

El alumno debe contar con buena conexión a Internet.

A modo de sugerencia, es ideal contar con un computador con 2 pantallas o un computador con una pantalla, acompañado de una Tablet, para poder seguir el curso más fácilmente (no es requisito).